# Vulnerability Assessment and Secure Coding Practices for Middleware

James A. Kupsch Barton P. Miller

Computer Sciences Department University of Wisconsin

#### Elisa Heymann

Computer Architecture and Operating Systems Department Universitat Autònoma de Barcelona

OGF27, Banff, Alberta, Canada October 12, 2009

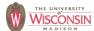

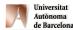

This research funded in part by National Science Foundation grant OCI-0844219, NATO grant CLG 983049, the National Science Foundation under contract with San Diego Supercomputing Center, and National Science Foundation grants CNS-0627501 and CNS-0716460.

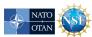

### **Part 2 Roadmap**

- Part 1: Vulnerability assessment process
- Part 2: Secure coding practices
  - Introduction
  - Handling errors
  - Numeric parsing
  - ISO/IEC 24731 intro
  - Variadic functions
  - Buffer overflows
  - Injections
  - Directory traversal

- Integer
- Race conditions
- File system issues
- Canonical form
- Privileges
- Command line
- Environment
- Denial of service
- Information leaks
- Memory allocators
- General engineering
- Compiler warnings

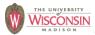

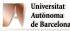

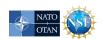

## **Vulnerability Types**

- Description of vulnerability
- Signs of presence in the code
- Mitigations
- Safer alternatives

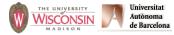

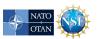

## **Handling Errors**

- If a call can fail, always check for errors optimistic error handling (i.e. none) is bad
- When error is detected
  - Handle locally and continue
  - Cleanup and propagate the error
  - Exit the application
- All APIs you use, or develop, that can fail need to be able to report errors to the caller
- Using exceptions forces error handling

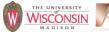

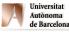

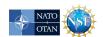

### Numeric Parsing No Error Indication

- atoi, atol, atof, scanf family (with %u, %i, %d, %x and %o specifiers)
  - Out of range values results in unspecified behavior
  - Non-numeric input results in 0
  - Use strtol, strtoul, strtoll, strtoull, strtof, strtod, strtold which allow error detection

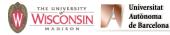

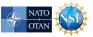

## **Correct Numeric Parsing**

```
char *endptr;
long longVal;
errno = 0;
                      /* clear to detect all errs */
longVal = strtol(s, &endptr, 10);
if (errno == ERANGE)
   {ERROR("overflow");}
                     /* errno is EINVAL */
if (endptr == 0)
   {ERROR("non-numeric");}
if (errno != 0)
   {ERROR("other error");}
if (*endptr != '\0') /* parse ok, optional errors */
   {ERROR("non-numeric at end");}
if (isspace(*s))
   {ERROR("space at beginning");}
```

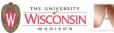

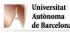

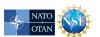

### **Correct Numeric Parsing in C++**

- iostream inserter's
  - Type safe
  - All errors set stream to failed (test with !is)
  - Use istringstream to parse a string

```
istringstream is("123 87.32");
is >> i >> f;
if (!is) {ERROR("parse error");
```

- Boost's lexical cast<T>(s)
  - http://www.boost.org
  - Throw's bad\_lexical\_cast exception on failure

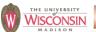

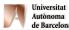

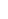

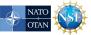

## **Missing Error Detection**

- strcat, strcpy, strncat, strncpy, gets, getpass, getwd, scanf (with %s or %[...], without width specified)
  - Unable to report if buffer would overflow (not enough information present)
  - Only secure in rare case where files or strings are verified for secure values before use
  - Never use these

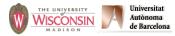

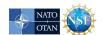

#### **ISO/IEC 24731**

## **Extensions for the C library:**Part 1, Bounds Checking Interface

- Functions to make the C library safer
- Meant to easily replace existing library calls with little or no other changes
- Aborts on error or optionally reports error
- Very few unspecified behaviors
- All updated buffers require a size
- http://www.open-std.org/jtcl/sc22/wg14

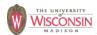

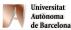

43

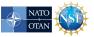

## ISO/IEC 24731: Run-time Constraints

- Property of the arguments that must be true at call time
- Violations handled by callback
  - · default is to abort
- Common run-time constraints
  - rsize\_t parameter type
    - size of the buffer or amount to copy
    - violation if size > RSIZE MAX
    - catches large size caused by integer overflow
  - Buffer pointers not NULL
  - dst buffer too small for operation
    - usually a violation (snprintf truncates)

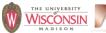

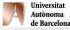

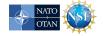

#### **Variadic Functions**

- C functions that can take a variable number of parameters
- Not type safe
- Common variadic functions
  - printf, scanf, syslog families
    - · never take the format string from the user
    - · use compile time constants for format string
    - · use compiler warnings
    - in C++, use iostreams instead
  - exec1 family
  - open with O CREAT (3rd argument is the mode)

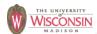

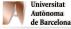

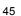

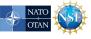

#### **Buffer Overflows**

- Description
  - Accessing locations of a buffer outside the boundaries of the buffer
- Common causes
  - C-style strings
  - Array access and pointer arithmetic in languages without bounds checking
  - Off by one errors
  - Fixed large buffer sizes (make it big and hope)
  - Decoupled buffer pointer and its size
    - If size unknown overflows are impossible to detect
    - · Require synchronization between the two
    - Ok if size is implicitly known and every use knows it (hard)

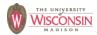

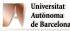

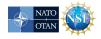

## Why Buffer Overflows are Dangerous

- An overflow overwrites memory adjacent to a buffer
- This memory could be
  - Unused
  - Code
  - Program data that can affect operations
  - Internal data used by the runtime system
- Usual sign is a crash
- Specially crafted values can be used for an attack

47

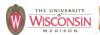

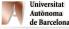

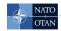

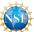

## **Buffer Overflow of User Data Affecting Flow of Control**

```
char id[8];
     validId = 0; /* not valid */
int
                                  validld
                                   ١0
                                             \0
                                      \0
                                          \0
               /* reads "evillogin"*/
gets(id);
     id
                                  validId
                                   110
                                             10
                                      10
                                          10
/* validId is now 110 decimal */
if (IsValid(id)) validId = 1;
if (validId)
   {DoPrivilegedOp();} /* gets executed */
```

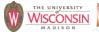

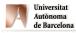

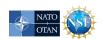

## C-style String Design Flaws

- Null terminated array of characters
- Represented by a pointer to this array
- Not a proper type, just a convention
- Only language support is string literals
  - Initialize a char array
  - Create array containing a constant string literal
- Problems
  - Null may be missing
  - Pointers are difficult to use correctly
  - Size of buffer is kept externally from pointer if at all
  - Many common operations are expensive
  - Can't have a string with a null in it

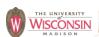

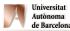

49

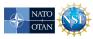

## Buffer Overflow Danger Signs: Missing Buffer Size

- gets, getpass, getwd, and scanf family (with %s or %[...] specifiers without width)
  - Impossible to use correctly: size comes solely from user input
  - Alternatives

| Unsafe         | Safe                      |
|----------------|---------------------------|
| gets(s)        | fgets(s, sLen, stdin)     |
| getcwd(s)      | <pre>getwd(s, sLen)</pre> |
| scanf("%s", s) | scanf("%100s", s)         |

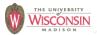

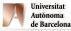

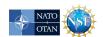

## Buffer Overflow Danger Signs: scanf family

- Max field can not be taken from an argument
  - \* width suppresses assignment
- %nc does not null terminate
- %ns and %n[...] require a buffer of size n+1
- Requires manual coordination of format string, number and types of arguments, and result

```
Example: 3 items must be coordinated
char big[100], small[10];
int r, j;
r = scanf("%99s %9s %d", big, small, &j);
If (r == EOF) ERROR("EOF")
If (r != 3) ERROR("bad line");
```

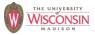

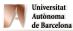

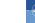

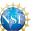

## strcat, strcpy, sprintf, vsprintf

- Impossible for function to detect overflow
  - · Destination buffer size not passed
- Difficult to use safely w/o preflight checks
  - Checks require destination buffer size
  - Length of data formatted by printf
  - Difficult & error prone
  - Best incorporated in the function

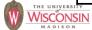

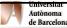

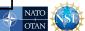

## **Buffer Overflow Danger Signs:**Difficult to Use and Truncation

- strncat(dst, src, n)
  - n is the maximum number of chars of src to append (trailing null also appended)
  - can overflow if n >= (dstSize strlen(dst))
- strncpy(dst, src, n)
  - Writes n chars into dst, if strlen(src) < n, it fills the other n strlen(src) chars with 0's
  - If strlen(src) >= n, dst is not null terminated
- Truncation detection not provided
- Deceptively insecure
  - n is not a static value, same check required as strcat

53

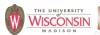

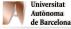

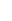

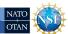

## Safer String Handling: C-library functions

- snprintf(buf, bufSize, fmt, ...) and vsnprintf
  - Truncation detection possible
    (result >= bufSize implies truncation)
  - Can be used as a safer version of strcpy and strcat
  - Officially doesn't exist until C99 standard

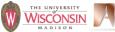

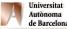

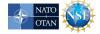

## Safer String Handling: BSD's strlcpy and strlcat

- strlcpy(dst, src, size) and strlcat(dst, src, size)
  - size is always the size of the dst buffer
  - Returns number of chars required
  - result >= size indicates truncation
  - dst always null terminated, except strlcat where dst is not terminated
  - Can read outside src if not null-terminated
  - Not universally implemented (not in linux)

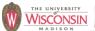

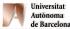

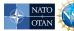

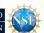

## Safer String Handling: BSD's strlcpy and strlcat

```
Proper usage: concat s1, s2 into dst
```

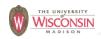

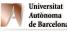

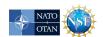

## ISO/IEC 24731: string and memory functions

- Very easy to convert typical unsafe code
  - Add s to function name
  - Add destination buffer size parameter

```
Proper usage: concat s1, s2 into dst

/* program will abort on error */
strcpy_s(dst, dstSize, s1);
strcat_s(dst, dstSize, s2);
```

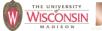

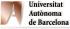

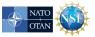

## Preventing Buffer Overflows in C++

57

- Don't use pointers, C-style string, or C-arrays
- std::string
  - Buffer, length and current size are encapsulated together
  - Dynamically sized
  - Provides many useful and efficient methods
- std::vector<>
  - Dynamically sized array
  - Safe except operator[] (use at method for safety)
- std::array<> (new in C++ TR1)
  - Fixed size array

Proper usage: concat s1, s2 into dst

dst = s1 + s2;

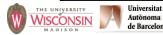

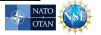

## Potential Problems with C++ Strings

- System call and libraries expect C-strings
  - c\_str method will return a constant C-string pointer
  - Valid only until string is modified
  - Nulls are allowed
    - Truncated at first null when converted to C-string
    - If tests are done on C++-string and used as a Cstring these may be different
    - Same problem in other languages such as Perl
- Denial of service if length not restricted

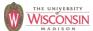

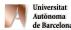

59

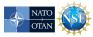

## **Injection Attacks**

- Description
  - A string constructed with user input, that is then interpreted by another function, where the string is not parsed as expected
    - Command injection (in a shell)
    - Format string attacks (in printf/scanf)
    - SQL injection
    - Cross-site scripting or XSS (in HTML)
- General causes
  - Allowing metacharacters
  - Not properly quoting user data if metacharacters are allowed

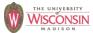

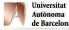

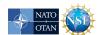

### **SQL** Injections

- User supplied values used in SQL command must be validated, quoted, or prepared statements must be used
- Signs of vulnerability
  - Uses a database mgmt system (DBMS)
  - Uses SQL commands created at run-time
- Do not use SQL fragments from user
  - create parsable language
  - securely translate to limited SQL

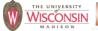

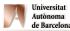

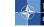

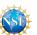

## **SQL** Injection Attacks

61

 Dynamically generated SQL without validation or quoting is vulnerable

```
$u = " '; drop table t --"
$sth = $dbh->do("select * from t where u = '$u'")
-- select * from t where u = ' '; drop table t --'
```

Quoting values is safe if done correctly

```
$u = " \\'; drop table t --";  # perl eats one \
$u =~ s/'/''/g;  # quote (' -> '')
$sth = $dbh->do("select * from t where u = '$u'")
-- select * from t where u = ' \''; drop table t --'
```

 What is correctly? Previous example is correct in standard SQL, but incorrect in systems that allow \-escapes

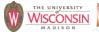

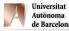

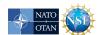

### **SQL** Injection Mitigations

Best to use prepared statements

```
sth = dh-do("select * from t where u = ?", su)
```

Use library functions to perform quoting

- Other SQL safe practices
  - Views can be used to limit access to data
  - Stored procedures can help, but not if they dynamically create and execute SQL
  - Restrict rights of database account to minimum required

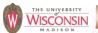

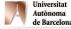

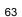

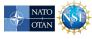

## **Command Injections**

- User supplied data used to create a string that is the interpreted by command shell such as /bin/sh
- Signs of vulnerability
  - Use of popen, or system
  - exec of a shell such as sh, or csh
- Usually done to start another program
  - That has no C API
  - Out of laziness

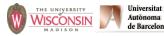

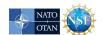

### **Command Injection Mitigations**

- Check user input for metacharacters
- Quote those that can't be eliminated or rejected
  - replace single quotes with the four characters, '\'',
     and enclose each argument in single quotes
- Beware of program argument injections, allowing arguments to begin with "-" can be dangerous
- Use fork, drop privileges and exec for more control
- Avoid if at all possible
- Use C API if exists

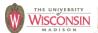

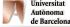

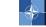

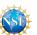

## Perl Command Injection Danger Signs

- open(F, \$filename)
  - Filename is a tiny language besides opening
    - Open files in various modes
    - Can start programs
    - dup file descriptors
  - If \$userFile is "rm -rf /|", you probably won't like the result
  - Use separate mode version of open to eliminate vulnerability

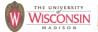

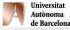

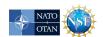

## Perl Command Injection Danger Signs

Vulnerable to shell interpretation

Safe from shell interpretation

```
open(C, "-|", @argList)
open(C, "|-", @cmdList)
system(@argList)
```

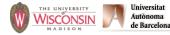

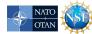

## **Eval Injections**

- A string formed from user supplied input that is used as an argument that is interpreted by the language running the code
- Usually allowed in scripting languages such as Perl, shells, and SQL
- In Perl eval (\$s) and s/\$pat/\$replace/ee
  - \$s and \$replace are evaluated as perl code

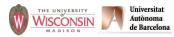

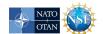

### **Format String Injections**

- User supplied allowed to create format strings in scanf or printf
- printf (userData) is insecure
  - %n can be used to write memory
  - large field width values can be used to create a denial of service attack
  - Safe to use printf("%s", userData) or fputs(userData, stdout)
- scanf (userData, ...) allows arbitrary writes to memory pointed to by stack values
- ISO/IEC 24731 does not allow %n

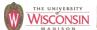

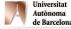

69

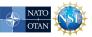

## **Directory Traversal**

- Description
  - When user data is used to create a pathname to a file system object that is supposed to be restricted to a particular set of paths or path prefixes, but which the user can circumvent
- General causes
  - Not checking for path components that are empty, "."or ".."
  - Not creating the canonical form of the pathname (there is an infinite number of distinct strings for the same object)
  - Not accounting for symbolic links

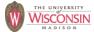

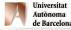

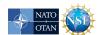

### **Directory Traversal Mitigation**

- Use realpath or something similar to create canonical pathnames
- Use the canonical pathname when comparing filenames or prefixes
- If using prefix matching to check if a path is within directory tree, also check that the next character in the path is the directory separator or '\0'

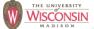

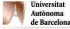

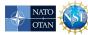

## Integer Vulnerabilities

- Description
  - Many programming languages allow silent loss of integer data without warning due to
    - Overflow
    - Truncation
    - · Signed vs. unsigned representations
  - Code may be secure on one platform, but silently vulnerable on another, due to different underlying integer types.
- General causes
  - Not checking for overflow
  - Mixing integer types of different ranges
  - Mixing unsigned and signed integers

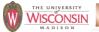

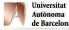

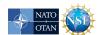

## **Integer Danger Signs**

- Mixing signed and unsigned integers
- Converting to a smaller integer
- size\_t is unsigned, ptrdiff\_t is signed
- Using a built-in type instead of the API's typedef type
- Not assigning values to a variable of the correct type before data validation, so the validated value is not the same as the value used

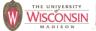

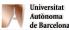

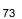

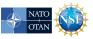

#### **Race Conditions**

- Description
  - A race condition occurs when multiple threads of control try to perform a non-atomic operation on a shared object, such as
    - Multithreaded applications accessing shared data
    - · Accessing external shared resources such as the file system
- General causes
  - Using threads without proper synchronization including non-thread (non-reentrant) safe functions
  - Performing non-atomic sequences of operations on shared resources (file system, shared memory) and assuming they are atomic
  - Signal handlers

Universitat

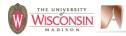

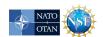

### **File System Race Conditions**

- A file system maps a path, name of a file or other object in the file system, to the internal identifier (device and inode)
- If an attacker can control any component of the path, multiple uses of a path can result in different file system objects
- · Safe use of path
  - eliminate race condition
    - · use only once
    - · use file descriptor for other uses
  - verify multiple uses are consistent

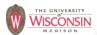

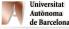

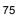

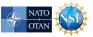

## Race Conditions Checking File Properties

- Use the path to check properties of a file, and then open the file (also called time of check, time of use TOCTOU)
  - access followed by open
    - Safe to just set the effective ids and then just open the file
  - stat followed by open
    - Safe to open the file and then fstat the file descriptor

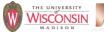

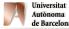

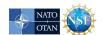

#### **Race Condition File Attributes**

- Using the path to create or open a file and then using the same path to change the ownership or mode of the file
  - Best to create the file with the correct owner, group, and mode at creation
  - Otherwise the file should be created with restricted permissions and then changed to less restrictive using fchown and fchmod
  - If created with lax permissions there is a race condition between the attacker opening the file and permissions being changed

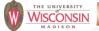

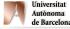

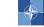

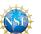

## Race Condition Creating a File

- Want to atomically check if file exists and create if not, or fail if it exists
- Common solution is to check if file exists with stat, then open if it doesn't
- Open a file or create it if does not exist
  - creat(fname, mode)
     open(fname, O\_CREAT|O\_WRONLY|O\_TRUNC, mode)
- Must use O\_CREAT | O\_EXCL to get desired property
- Never use O CREAT without O EXCL

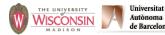

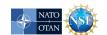

### Race Condition Creating a File

- open also fails if the last component of the path is a symbolic link when using O\_CREAT | O\_EXCL
- fopen never uses O EXCL
  - Only use for read mode
  - For append or write modes use open and fdopen to create a FILE\* from a file descriptor
- C++ iostreams never use O\_EXCL
  - No standard way to get iostream from fd
  - Use use non-standard extension
  - Use library that can create a stream from a fd, such as http://www.boost.org/libs/iostream

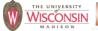

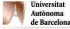

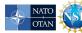

## Safely Create or Open a File

79

• If you want to open or create like O\_CREAT without O EXCL use the following:

```
f = open(fname, O_CREAT|O_EXCL|O_RDWR, mode);
if (f == -1 && errno == EEXIST)  {
    f = open(fname, O_RDWR)
}
```

- Better still use safefile library
  - http://www.cs.wisc.edu/mist/safefile
     James A. Kupsch and Barton P. Miller, "How to Open a File and Not Get Hacked," 2008 Third International Conference on Availability, Reliability and Security (ARES), Barcelona, Spain
  - Does the above and much more

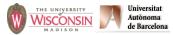

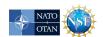

### **Race Condition Temporary Files**

- Temporary directory (/tmp) is the bad part of town for the file system
- Any process can create a file there
- Usually has the sticky bit set, so only the owner can delete their files
- Ok to create true temporary files here
  - Created, immediately deleted, and only accessed through the original file descriptor
  - Storage vanishes when file descriptor is closed
- Safe use of /tmp directory
  - create a secure directory in /tmp
  - use it to store files

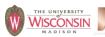

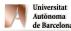

81

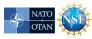

## **Race Condition Temporary Files**

- mktemp, tmpnam, or tempnam, then open
  - Return filename that does not exist
  - a race condition exists if O EXCL is not used
- Use mkstemp which returns the filename and a file descriptor to the opened file (use umask to restrict privileges)
- To create a directory use mkdtemp if available or the following:

```
for (int j = 0; j < 10; ++j) {
    strcpy(path, template);
    if (mktemp(path) == NULL) {ERROR("mktemp failed");}
    if (mkdir(path) != -1 || errno != EEXIST) {
        break;
    }
}</pre>
```

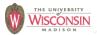

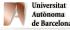

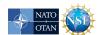

### Race Condition Examples

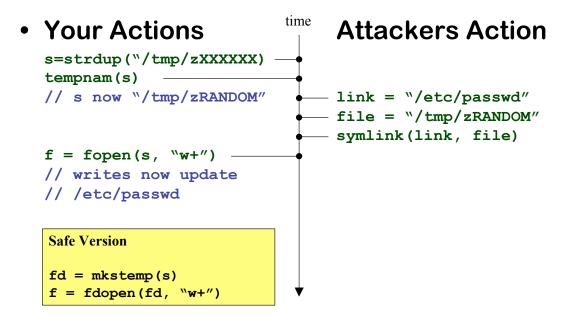

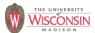

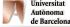

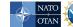

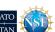

### **Non-canonical Forms**

- If one value can be encoded in multiple different forms they must be converted to a unique canonical form before comparison
  - Paths: use (device, inode) pair, or convert to a canonical form using realpath
  - Usernames and groups: use uid and gid
  - utf: convert to utf-32 or canonical form
  - HTML & URL encoded: decode
  - Case insensitive: convert to all lower (some languages lose info if converted to upper)

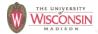

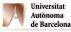

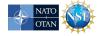

#### **Non-canonical Forms**

- In weakly typed language, such as a shell or Perl, where a value can be a number or string use the correct comparison operator
  - Comparing numbers lexically is bad

```
• "100" le "2"
• "000" ne "0"
```

- Comparing strings numerically is bad

```
"111111" > "9sdflkj""000" == "0abc""xyz" == "abc"
```

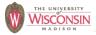

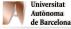

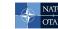

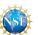

## **Not Dropping Privilege**

- Description
  - When a program running with a privileged status (running as root for instance), creates a process or tries to access resources as another user
- General causes
  - Running with elevated privilege
  - Not dropping all inheritable process attributes such as uid, gid, euid, egid, supplementary groups, open file descriptors, root directory, working directory
  - not setting close-on-exec on sensitive file descriptors

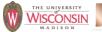

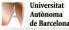

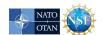

## Not Dropping Privilege: chroot

- chroot changes the root directory for the process, files outside cannot be accessed
- Only root can use chroot
- Need to chdir("/") to somewhere underneath the new root directory, otherwise relative pathnames are not restricted
- Need to recreate all support files used by program in new root: /etc, libraries, ...

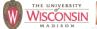

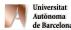

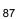

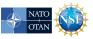

#### **Insecure Permissions**

- Set umask when using mkstemp or fopen
  - File permissions need to be secure from creation to destruction
- Don't write sensitive information into insecure locations (directories need to have restricted permission to prevent replacing files)
- Executables, libraries, configuration, data and log files need to be write protected

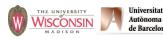

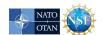

#### **Insecure Permissions**

- If a file controls what can be run as a privileged users that can update the file are equivalent to the privileged user
  - Owned by privileged user
  - Owned by administrative account
    - No login
    - Never executes anything, just owns files
- DBMS accounts should be granted minimal privileges for their task

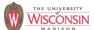

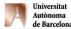

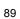

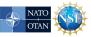

## **Trusted Directory**

- A trusted directory is one where only trusted users can update the contents of anything in the directory or any of its ancestors all the way to the root
- A trusted path needs to check all components of the path including symbolic links referents for trust
- A trusted path is immune to TOCTOU attacks from untrusted users
- safefile library
  - http://www.cs.wisc.edu/mist/safefile
  - Determines trust based on trusted users & groups

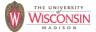

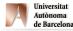

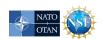

#### **Command Line**

#### Description

- Convention is that argv[0] is the path to the executable
- Shells enforce this behavior, but it can be set to anything if you control the parent process

#### General causes

- Using argv[0] as a path to find other files such as configuration data
- Process needs to be setuid or setgid to be a useful attack

91

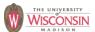

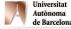

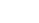

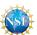

#### **Environment**

#### Description

 A program's environment is a list of strings that a program is allowed to interpret. Libraries are also allowed to use the environment to alter their behavior. Since changes to the environment can alter the execution of a program, library code, and spawned programs, the environment must be carefully controlled.

#### General causes

- Not sanitizing the environment
- Allowing user input to alter the environment
- Not fully specified as to what happens when multiple values with the same name, or value without '=' in it

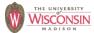

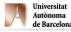

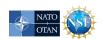

### **Environment Mitigation**

- Record needed values of the environment, sanitize them, clear the environment, add only necessary values, discard others
- Don't make assumptions about size of values
- Don't allow code from the user to set environment
- Use execle or execve to start a process with user supplied environment variables
- Use setenv instead of putenv

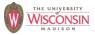

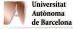

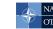

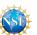

## **Environment Mitigation**

- PATH: list of directories to search for executables given as just a name
  - Only used by execlp and execvp
  - Use execle or execve and full paths
  - Set PATH to something safe /bin:/usr/bin
- LD\_LIBRARY\_PATH: list of directories to search for shared libraries, could be used to inject a library into your process
- Many others

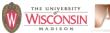

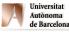

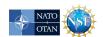

#### **Denial of Service**

#### Description

 Programs becoming unresponsive due to over consumption of a limited resource or unexpected termination.

#### General causes

- Not releasing resources
- Crash causing bugs
- Infinite loops or data causing algorithmic complexity to consume excessive resources
- Failure to limit data sizes
- Failure to limit wait times
- Leaks of scarce resources (memory, file descriptors)

95

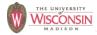

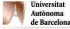

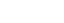

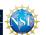

#### **Information Leaks**

- Description
  - Inadvertent divulgence of sensitive information
- General causes
  - Reusing buffers without completely erasing
  - Providing extraneous information that an adversary may not be able to otherwise obtain
    - Generally occurs in error messages
    - · Give as few details as possible
    - Log full details to a database and return id to user, so admin can look up details if needed

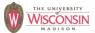

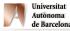

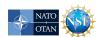

#### **Information Leaks**

- General causes (cont.)
  - Timing attacks where the duration of the operation depends on secret information
  - Lack of encryption when using observable channels
  - Allowing secrets on devices where they can't be erased such as swap space (use mlock) or backups

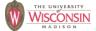

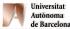

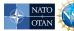

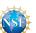

## **General Software Engineering**

- Don't trust user data
  - You don't know where that data has been
- Don't trust your own client software either
  - It may have been modified, so always revalidate data at the server.
- Don't trust your operational configuration either
  - If your program can test for unsafe conditions, do so and quit
- · Don't trust your own code either
  - Program defensively with checks in high and low level functions
- KISS Keep it simple, stupid
  - Complexity kills security, its hard enough assessing simple code

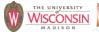

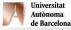

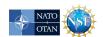

### Let the Compiler Help

- Turn on compiler warnings and fix problems
- Easy to do on new code
- Time consuming, but useful on old code
- Use lint, multiple compilers
- gcc: -Wall, -W, -O2, -Werror, -Wshadow,
   -Wpointer-arith, -Wconversion, -Wcast-qual,
   -Wwrite-strings, -Wunreachable-code and many more
  - Many useful warning including security related warnings such as format strings and integers

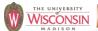

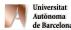

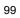

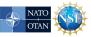

## Let the Perl Compiler Help

- -w produce warning about suspect code and runtime events
- use strict-fail if compile time
- use Fatal cause built-in function to raise an exception on error instead of returning an error code
- use diagnostics better diagnostic messages

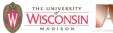

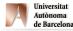

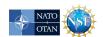

#### **Perl Taint Mode**

- Taint mode (-T) prevents data from untrusted sources from being used in dangerous ways
- Untrusted sources
  - Data read from a file descriptor
  - Command line arguments
  - Environment
  - User controlled fields in password file
  - Directory entries
  - Link referents
  - Shared memory
  - Network messages
- Environment sanitizing required for exec

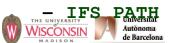

\_\_ IFS\_PATH CDPATH ENV BASH\_ENV

101

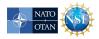

#### **Books**

- Viega, J. & McGraw, G. (2002). *Building Secure Software:* How to Avoid Security Problems the Right Way. Addison-Wesley.
- Seacord, R. C. (2005). *Secure Coding in C and C++*. Addison-Wesley.
- Seacord, R. C. (2009). *The CERT C Secure Coding Standard*, Addison-Wesley.
- McGraw, G. (2006). *Software security: Building Security In*. Addison-Wesley.
- Dowd, M., McDonald, J., & Schuh, J. (2006). *The Art of Software Assessment: Identifying and Preventing Software Vulnerabilities*. Addison-Wesley.

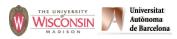

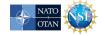

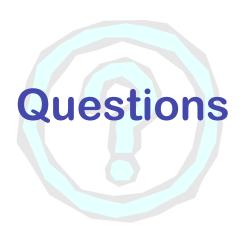

http://www.cs.wisc.edu/mist

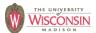

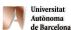

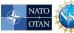

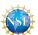